## **Inhalt**

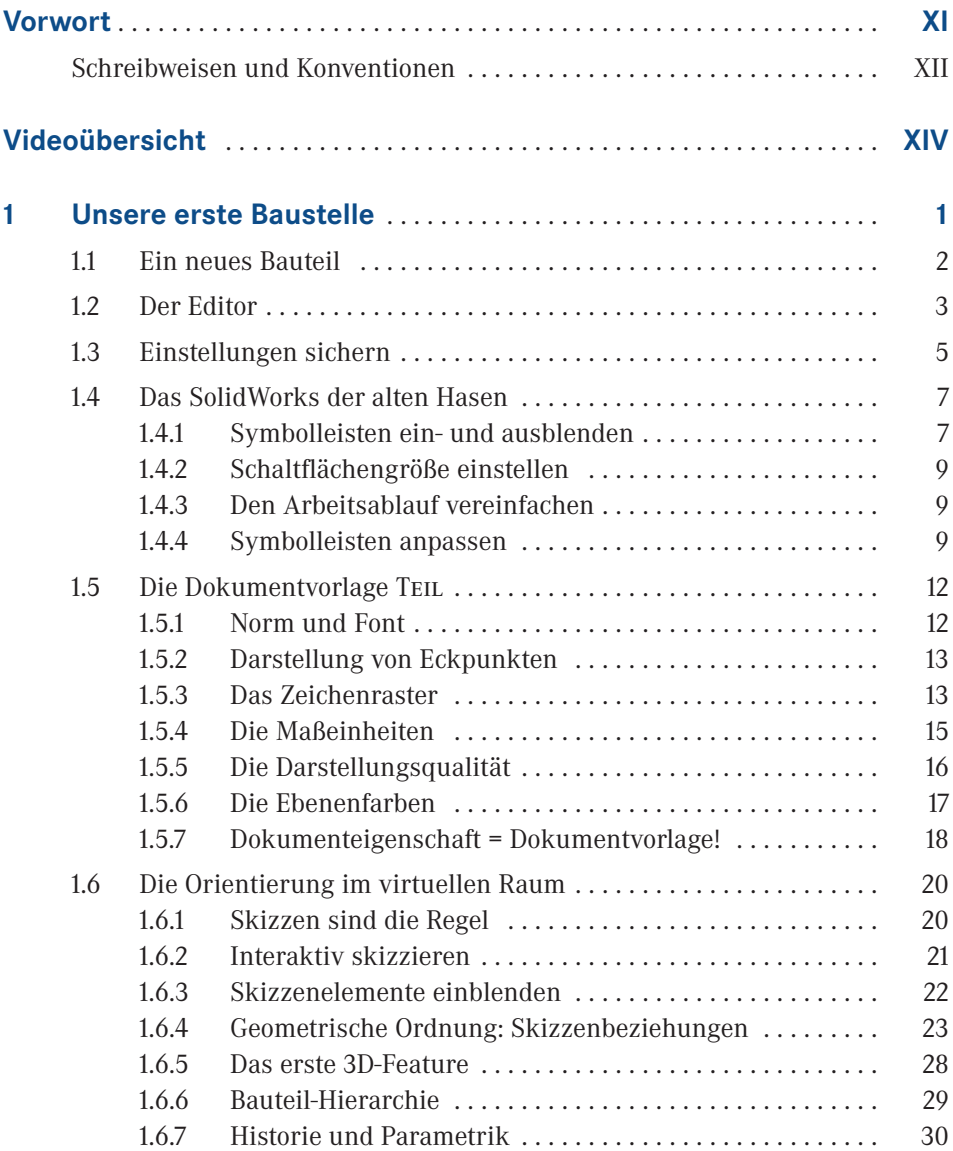

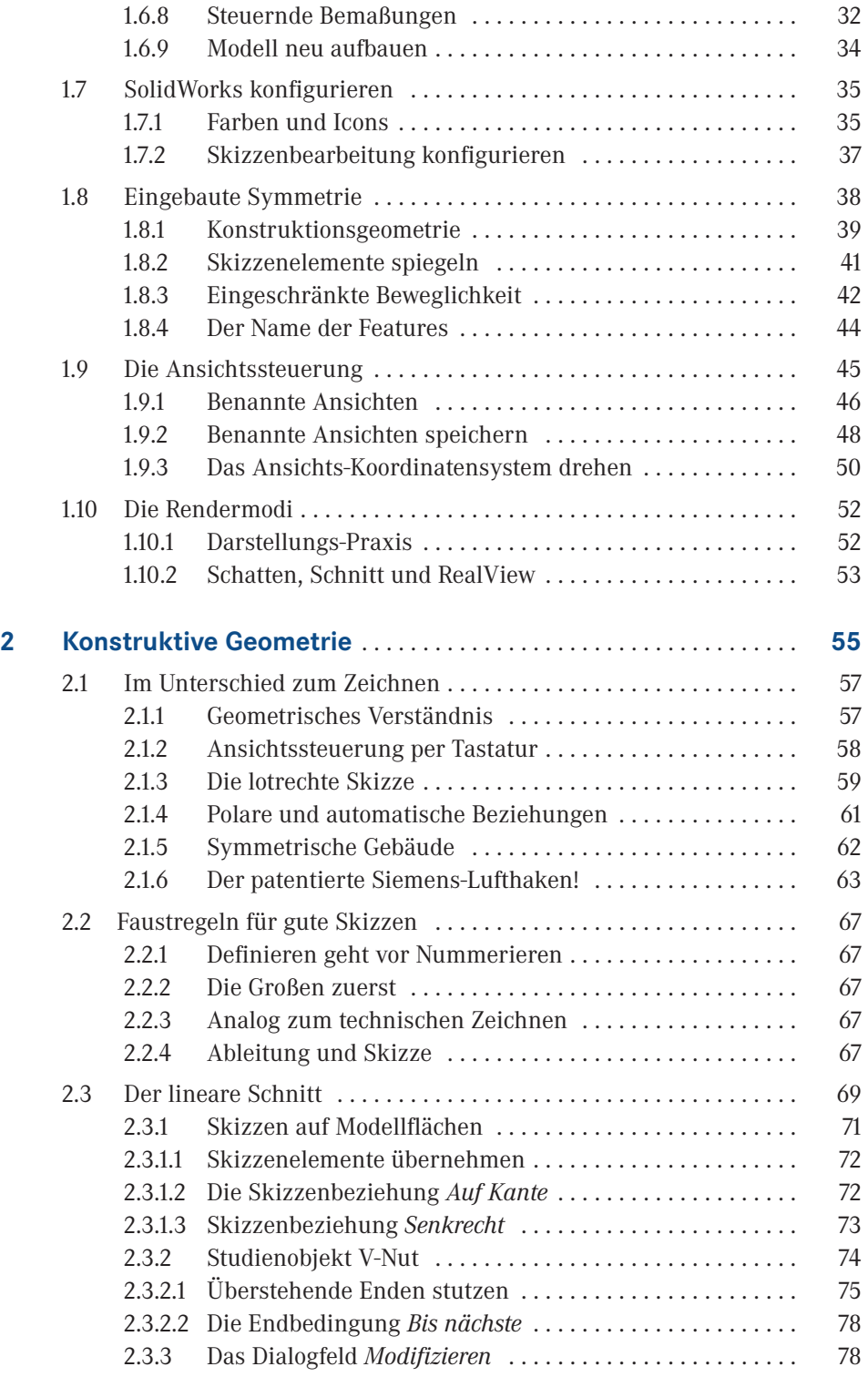

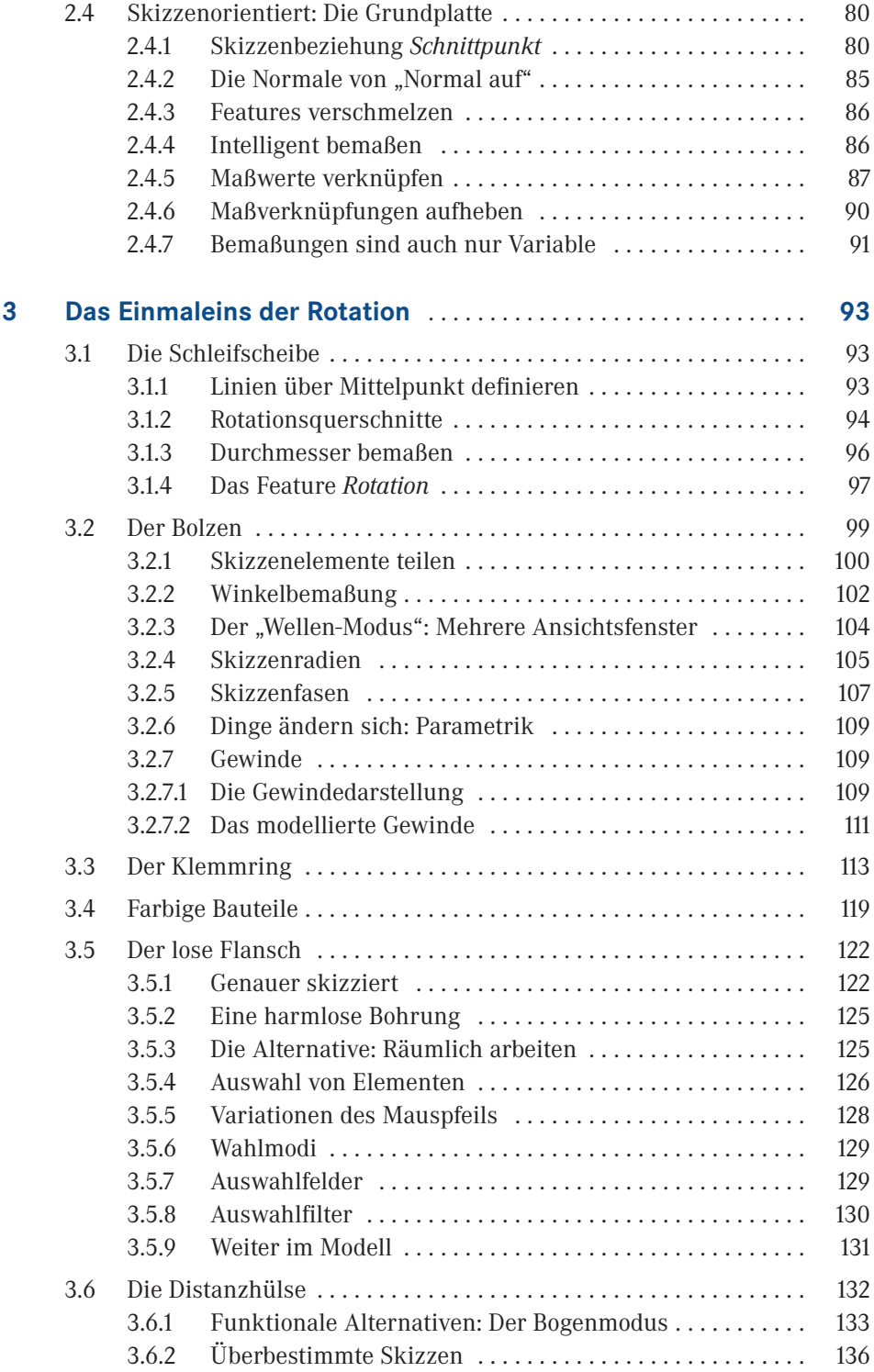

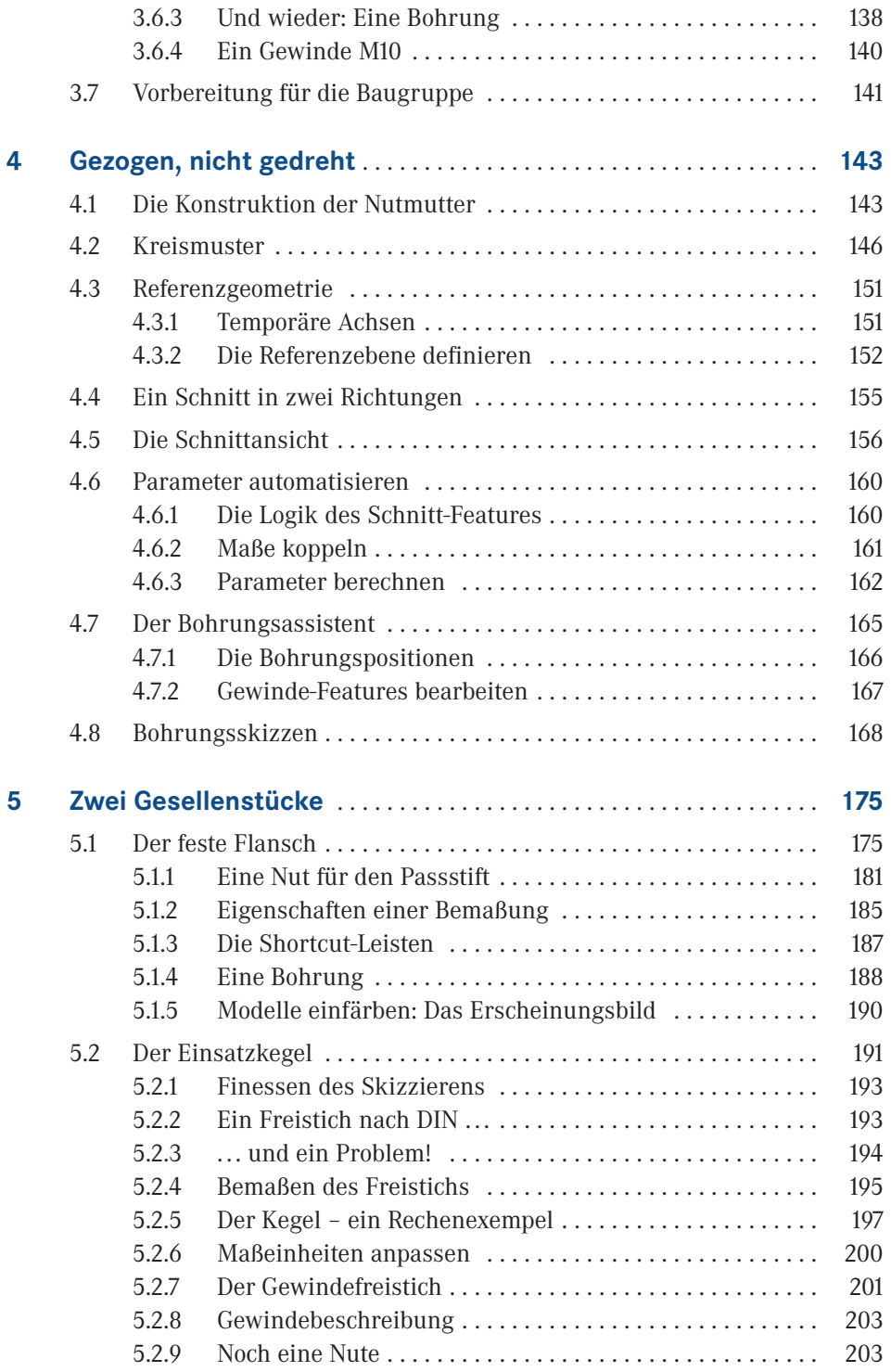

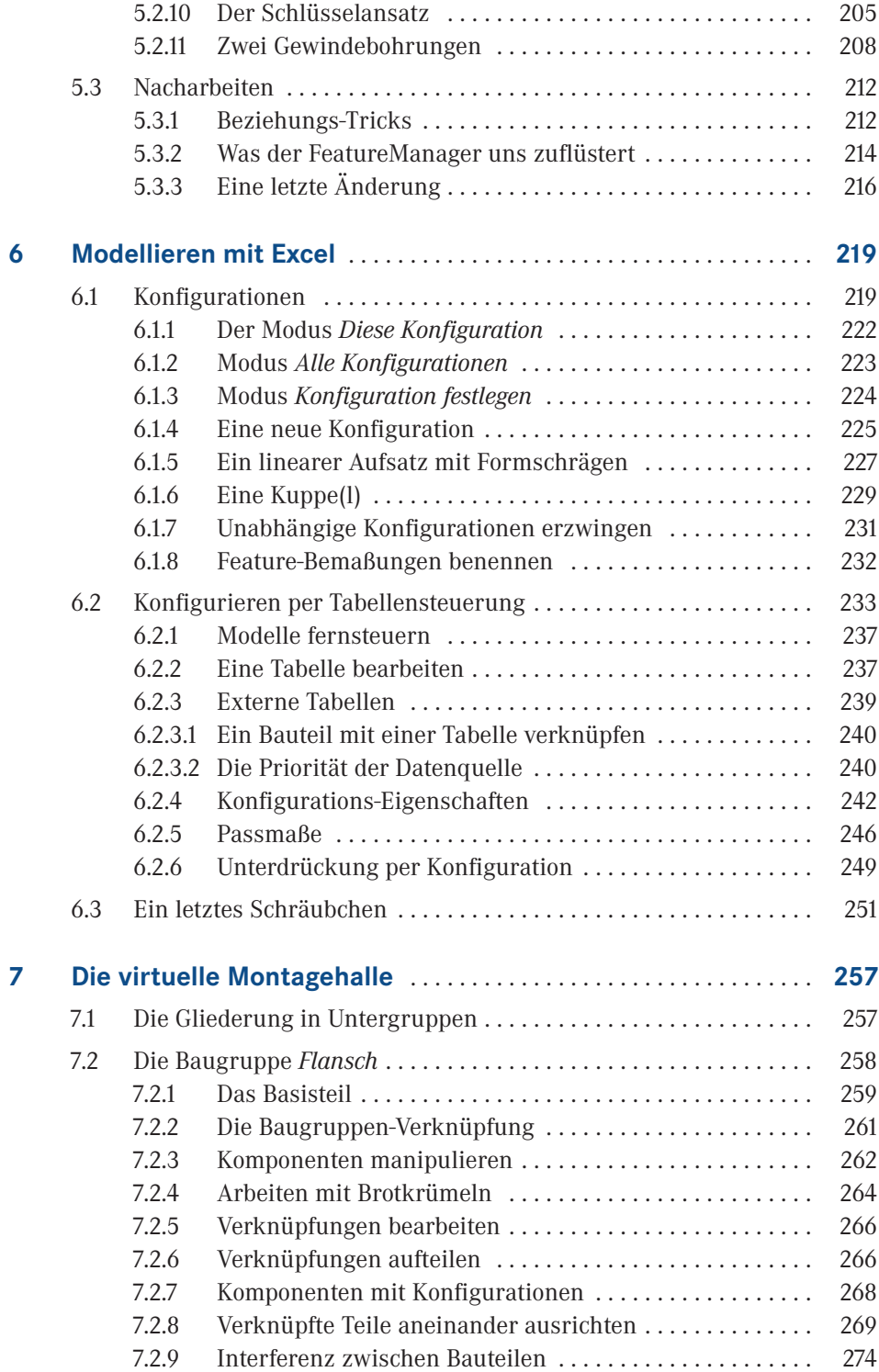

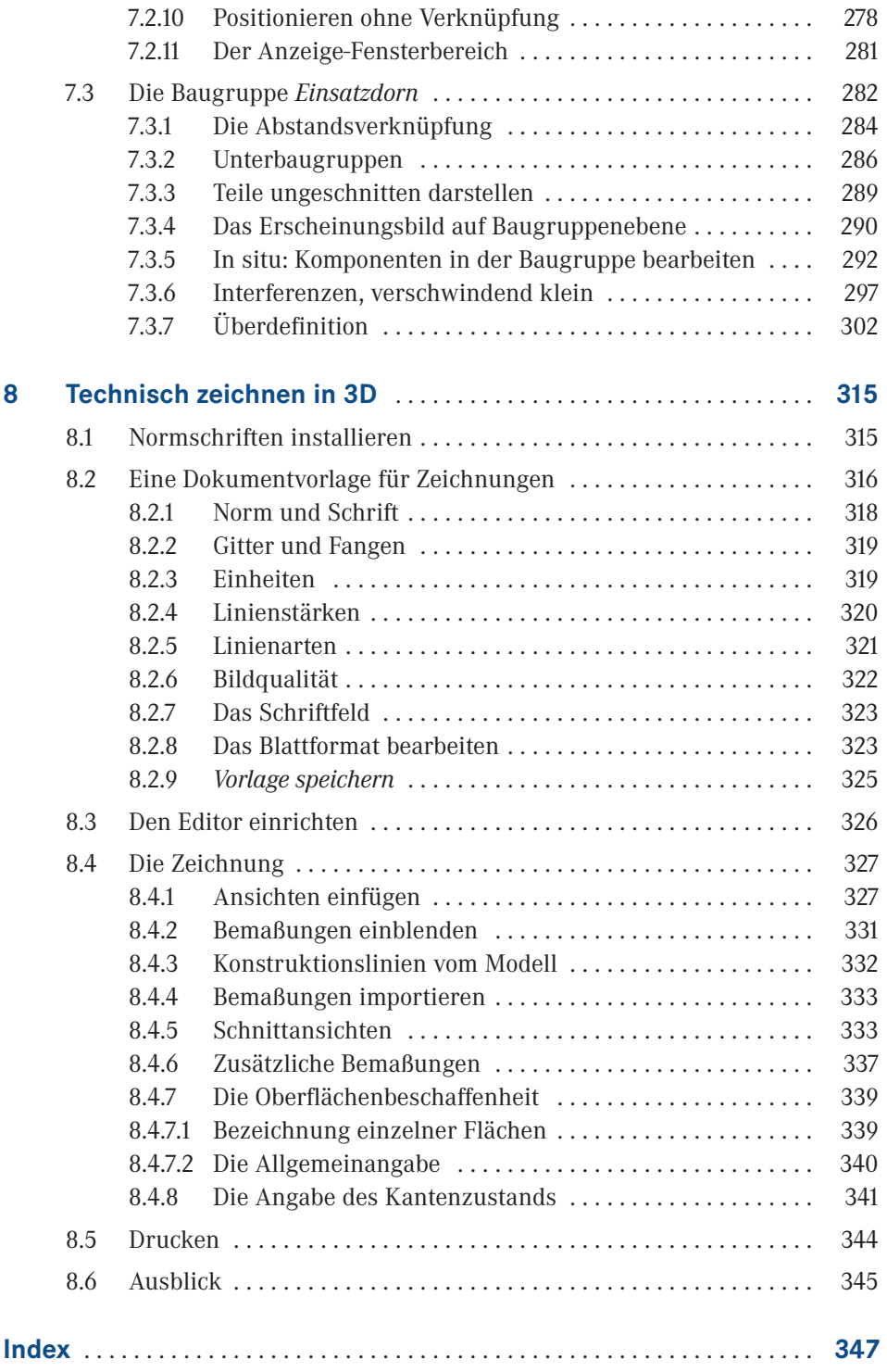